# Cheatography

# Symfony Cheat Sheet by Mikael Peigney [\(Mika56\)](http://www.cheatography.com/mika56/) via [cheatography.com/3808/cs/821/](http://www.cheatography.com/mika56/cheat-sheets/symfony)

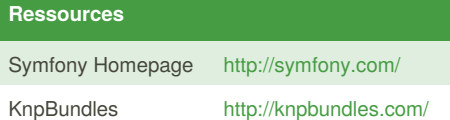

# **Folders**

#### /app

Contains configuration, cache, logs, ... Everything that is not the source code

# /src

Contains our bundles

#### /vendor

Contains all libs we use in our project

## /web

Contains all "public" files, like images, CSS, Javascript, ... Also contains the "main controler", app.php

#### **Bundle folders**

/Controller

Contains our controlers

/DependencyInjection

Contains informations about our bundle

/Entity

Contains our models

/Form

Contains our forms

# /Resources

Contains config files, public files and view (Twig) files

#### /Tests

Contains our Unit Test files

### **Composer**

## Install

php -r "eval('? >'.file\_get\_contents('http://getcomposer.org/ins taller'));"

Update composer

php composer.phar self-update

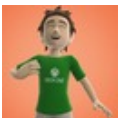

By **Mikael Peigney** (Mika56) [cheatography.com/mika56/](http://www.cheatography.com/mika56/) [gamersflag.com/](https://gamersflag.com/)

# **Composer (cont)**

Update bundles

php composer.phar update

# **Forms generation**

add(\$child, \$type, \$option)

Adds a form filed, where**\$child** is the member, **\$type** is the input type and **\$options** the type's options

remove(\$name)

Removes the field with the given name

get(\$name)

Rturns a child by name

# has(\$name)

Returns whether a field with the given name exists

To be used on a**FormBuilderInterface** (typically, **\$builder** from **<Entity>Type::buildForm**

# **Forms field types**

text/textarea

Standard input with type=text or textarea

#### email/url

Standard type=text field with proper validation

integer/number/percent

type=text field, with validation

#### money

type=text field with currency symbol near the field

password

type=password field

# search

type=search field

# choice

Multi-usage field. Can make select, radio or checkboxes

Published 1st February, 2013. Last updated 5th June, 2014. Page 1 of 3.

## **Forms field types (cont)**

entity

Creates a field with all entities from one class

#### country/language/locale/timezone

date/datetime/time

birthday

Same as datetime, but with more recent years

checkbox/radio

file

collection/repeated

hidden

csrf

# **Console**

generate:bundle

Generates a bundle

cache:clear

Clears application cache

doctrine:generate:entity

Generates a new Doctrine entity

doctrine:generate:entities

Generates an entity's methods with it's updated content

doctrine:schema:create

Creates database's schema

doctrine:schema:update

Update the database with its new schema. Use with --dump-sql and --force

doctrine:fixtures:load

Loads fixtures into database. Use it with - append to append datas instead of replacing

doctrine:generate:form

Generates a <Entity>Type form

Sponsored by **Readability-Score.com** Measure your website readability! <https://readability-score.com>

# Cheatography

# Symfony Cheat Sheet by Mikael Peigney [\(Mika56\)](http://www.cheatography.com/mika56/) via [cheatography.com/3808/cs/821/](http://www.cheatography.com/mika56/cheat-sheets/symfony)

# **Routes**

**HelloTheWorld** 

Route name

pattern

The pattern to match

defaults

The bundle and controller to use

requirements

List of required parameters and their format

# **Example**:

HelloTheWorld:

pattern: /hello-world/{name}.{format} defaults: { controller: MyBundle: Blog: index, format: html }

requirements:

name: \w

format: html|xml

# **Request parameters**

\$ GET['tag']

\$request->query->get('tag')

\$ POSTI'tag']

\$request->request->get('tag')

\$\_COOKIE['tag']

\$request->cookies->get('tag')

\$\_SERVER['tag']

\$request->server->get('tag')

Route parameters

\$request->attributes->get('tag') or \$tag

**Note**

\$request = \$this->get('request');

# **Twig**

{{ id }}

Show variable *id* content

{{ id|upper }}

Show variable *id* content in uppercase. Works with a lot of other filters

{% if condition %} {% elseif condition %} {% else %} {% endif %}

if/elseif/else structure

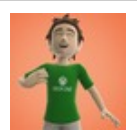

By **Mikael Peigney** (Mika56) [cheatography.com/mika56/](http://www.cheatography.com/mika56/) [gamersflag.com/](https://gamersflag.com/)

# **Twig (cont)**

{% render url('latest\_articles', { 'max': 3 }) %}

Renders another action

# **Doctrine**

@ORM\Entity((repositoryClass="Me\Bundle\Enti ty\Repository")

Declares a class as an ORM entity, with Me\Bundle\Entity\Repository being its repository

@ORM\Table(name="table\_name")

Changes a table name

@ORM\Column(type="string")

Declares an attribute as being a table column

@ORM\OneToOne(targetEntity="Me\Bundle\Entit y\Column", cascade={"persist"})

Declares a One-To-One relation.*cascade* cascades some operations (such as *persist* or *remove*) to the relation

@ORM\OneToMany(targetEntity="Me\Bundle\En tity\Column")

Declares a One-To-Many relation

@ORM\ManyToOne(targetEntity="Me\Bundle\En tity\Column")

Declares a Many-To-One relation

@ORM\ManyToMany(targetEntity="Me\Bundle\E ntity\Column")

Declares a Many-To-Many relation

@ORM\HasLifecycleCallbacks()

Declares that the Entity has callbacks

# **Doctrine Column parameters**

type

Column type

name

Column name

length

Column length, only for string type

Published 1st February, 2013. Last updated 5th June, 2014. Page 2 of 3.

# **Doctrine Column parameters (cont)**

unique

Defines the column as unique

nullable

Allows the column to contain *null*

precision

scale

Number of total digits, for decimal type

Number of digits after point, for decimal type

# **Doctrine column types**

string

Every string up to 255 chars

integer

Numbers up to 2.147.483.647

boolean

Boolean values; *true* and *false*

decimal

Decimal numbers

date/time/datetime

text Strings with no chars limit

object/array

Stores a PHP object/array with serialize/unserialize

float

Number with floating-point

# **Doctrine Query Builder**

\$query->select('a')

Set columns to get

\$query->addSelect('a')

Adds columns to get

\$query->leftJoin('alias.column', 'column\_alias')

Joins an Entity to the request, just like a **LEFT JOIN**

\$query->where('a.column = ?')

Sets the **WHERE** conditions

Sponsored by **Readability-Score.com** Measure your website readability! <https://readability-score.com>

# Cheatography

 $\overline{$  **Doctr** \$quer \$quer

 $Note$  $$$ quer

**Doctr**  $PrePe$ 

# Symfony Cheat Sheet by Mikael Peigney [\(Mika56\)](http://www.cheatography.com/mika56/) via [cheatography.com/3808/cs/821/](http://www.cheatography.com/mika56/cheat-sheets/symfony)

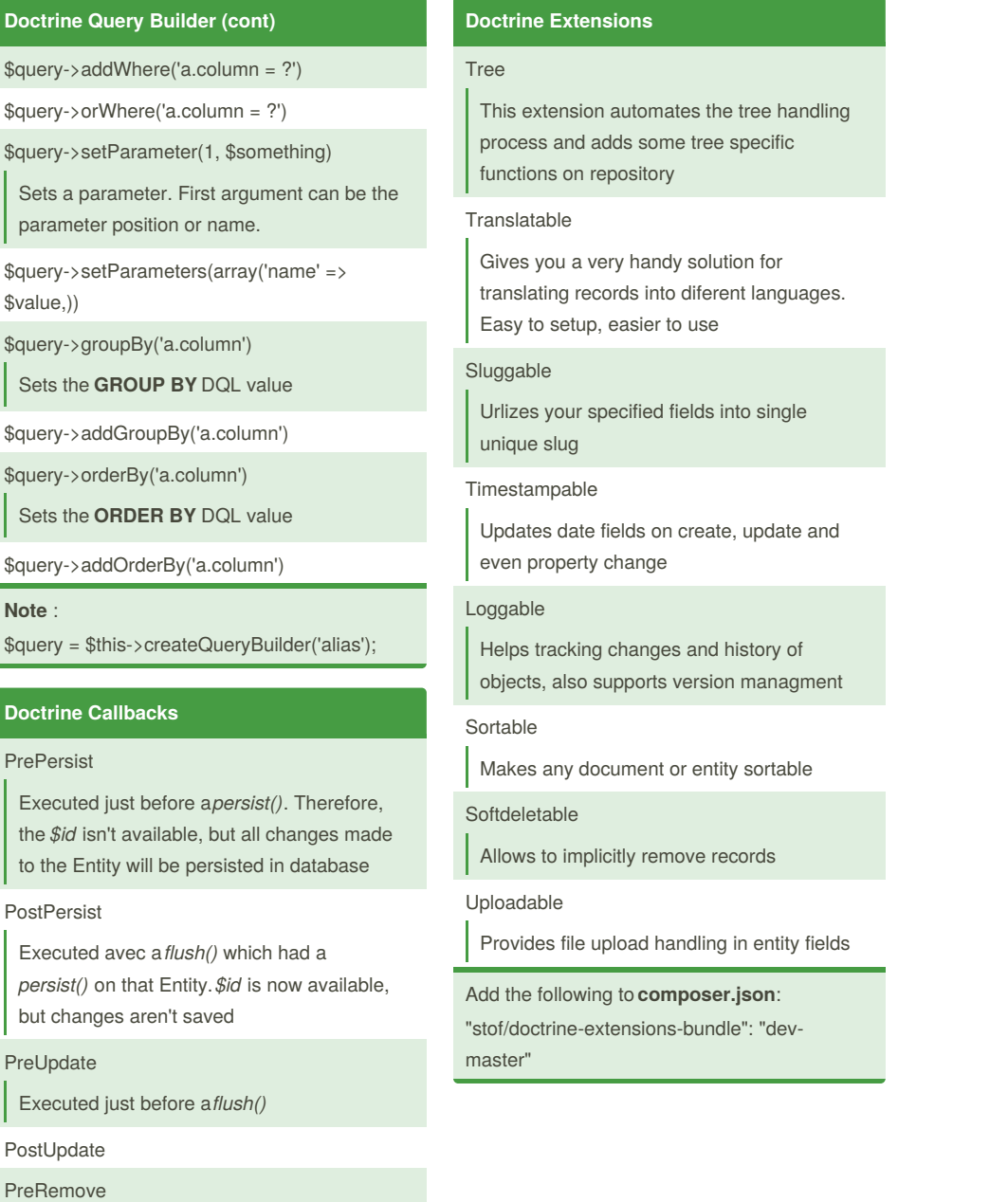

PostU

Exe

# PreRe

Executed before a *flush()* with a*remove()* on that Entity

#### **PostRemove**

Executed after a*flush()*. *\$id* is not available anymore

#### PostLoad

Executed after the Entity has been loaded or reloaded (*refresh()*)

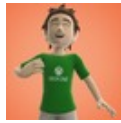

By **Mikael Peigney** (Mika56) [cheatography.com/mika56/](http://www.cheatography.com/mika56/) [gamersflag.com/](https://gamersflag.com/)

Published 1st February, 2013. Last updated 5th June, 2014. Page 3 of 3.

Sponsored by **Readability-Score.com** Measure your website readability! <https://readability-score.com>